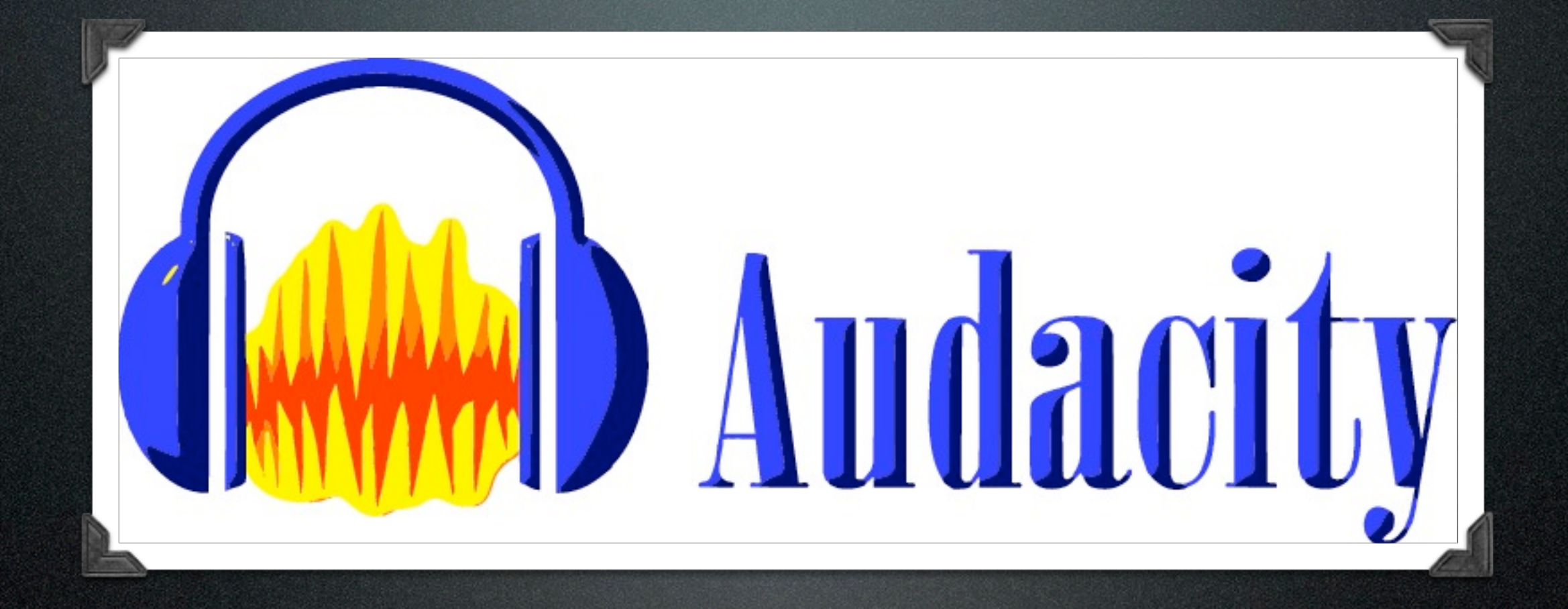

# Audacity

Miroslav Matějů

# Můj úkol

• Řešení chyb a nedodělků především v souvislosti s OS X,

- například vodorovné skrolování pomocí myši/trackpadu
	- pravděpodobně zde bude nutné zasahovat do knihovny wxWidgets

## wxMac 2.8.12 (stabilní)

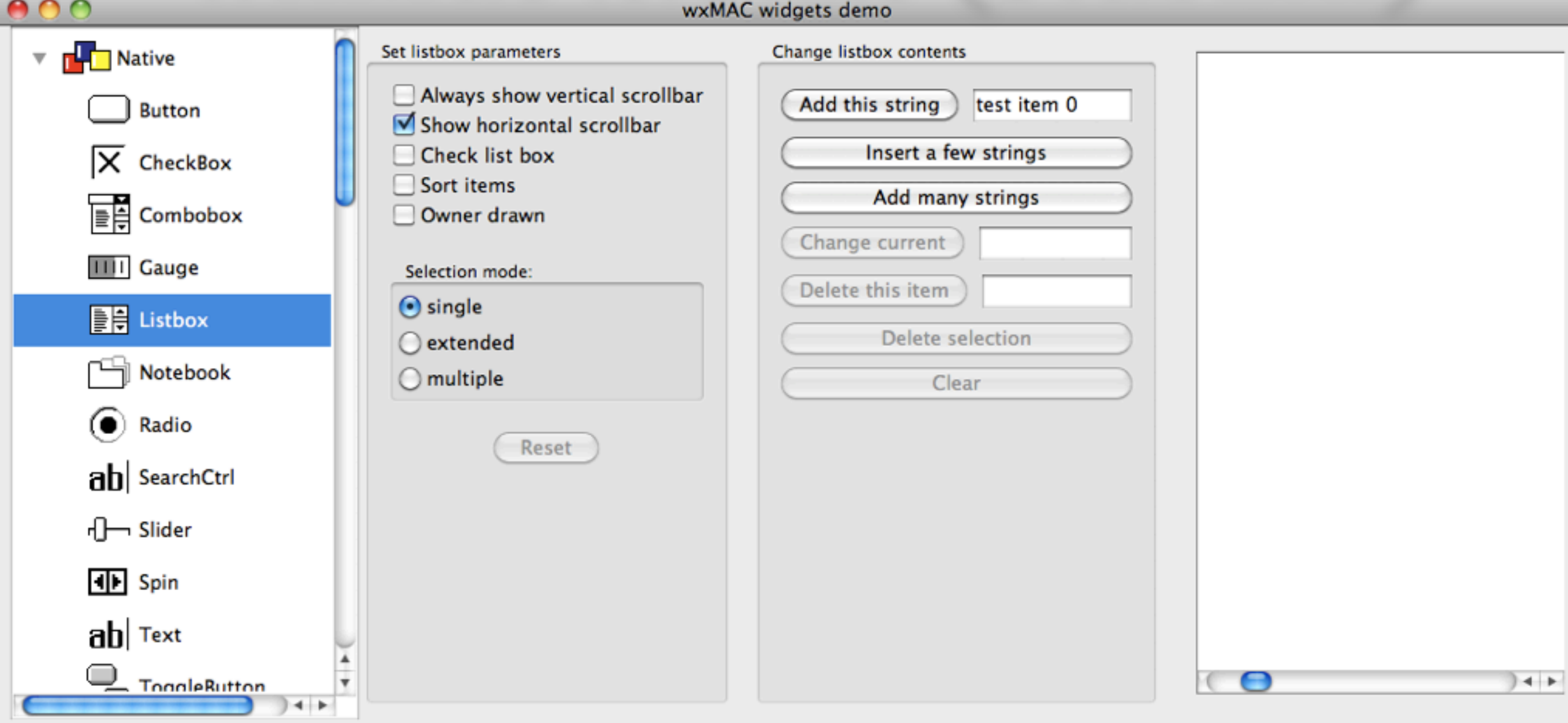

Log window

Clear log

Exit

wxWidgets 2.9.3 (vývojová)

•Lze spouštět jen některé vzorky (samples)

•Vodorovné i všesměrové posouvání trackpadem vyzkoušeno na vzorku **wxTreeCtrl**

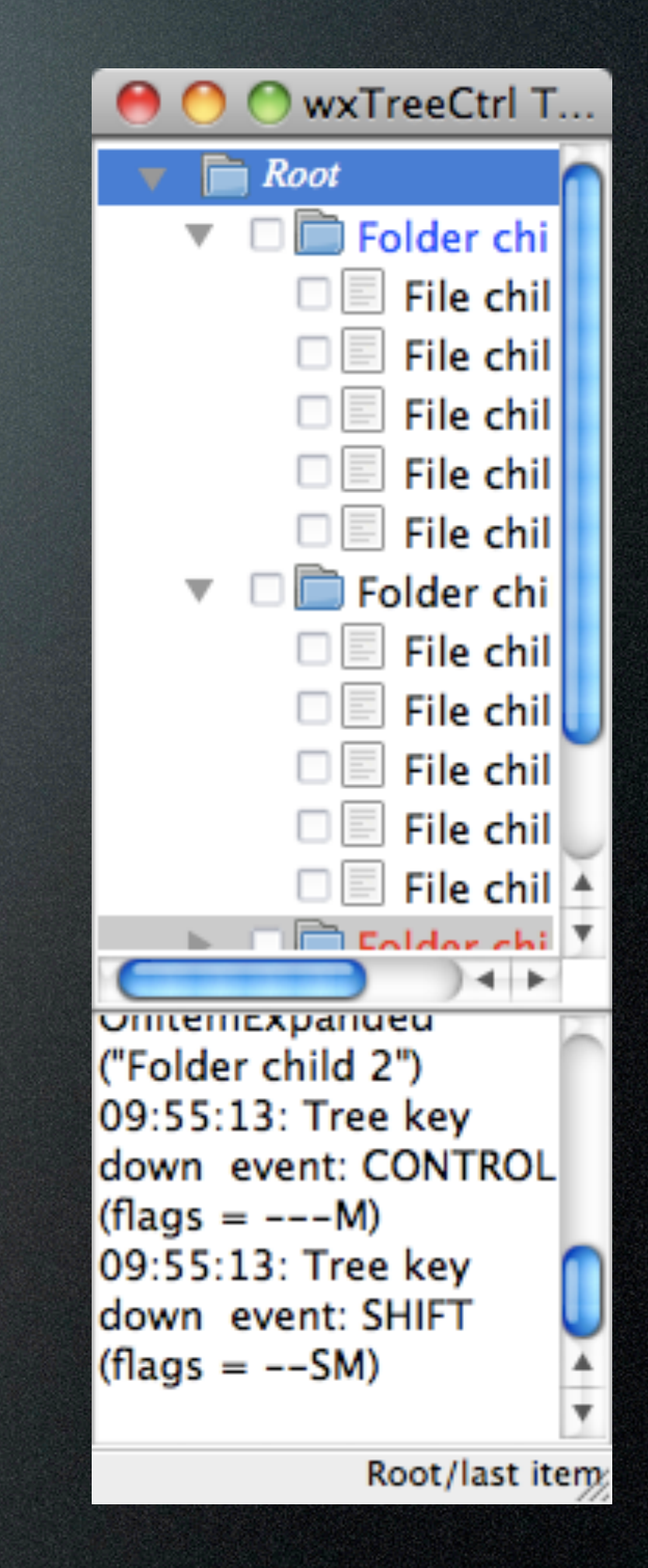

# Rešení chyb

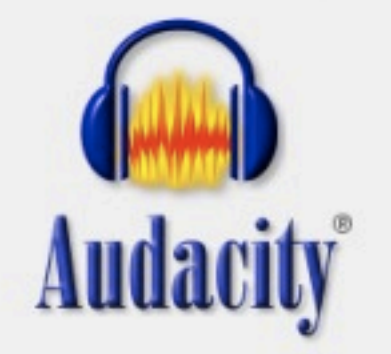

- ••• Introduction ••• ... Keywords ...
- 
- New Audacity Bug
- New Audacity Patch
- Using Audacity Bugzilla
- Ask for a Bugzilla account

#### **Bug List: (13 of 116)** First Last Prev Next Show last search results

#### **Audacity Bugzilla**

Bug 50 - Calculation of "disk space remains for recording (time)" incorrect when recording in 24 bit quality

**Status: NEW** 

**Product: Audacity Component: Application Core Version: 1.3.11 Platform: All All** 

Reported: 2010-01-28 12:46 EST by James Crook Modified: 2012-03-25 09:46 EDT (History) **CC List: 1 user (show)** 

#### **See Also:**

#### **Steps To Reproduce:**

**Importance: P3 Repeatable Assigned Default Assignee To: for New Bugs** 

Release Note: GROUP: Playback and Recording

\* Calculation of "disk space remains for recording (time)" incorrect when recording in 24 bit quality.

URL: **Keywords: Cherry** 

## Zbývající čas nahrávání

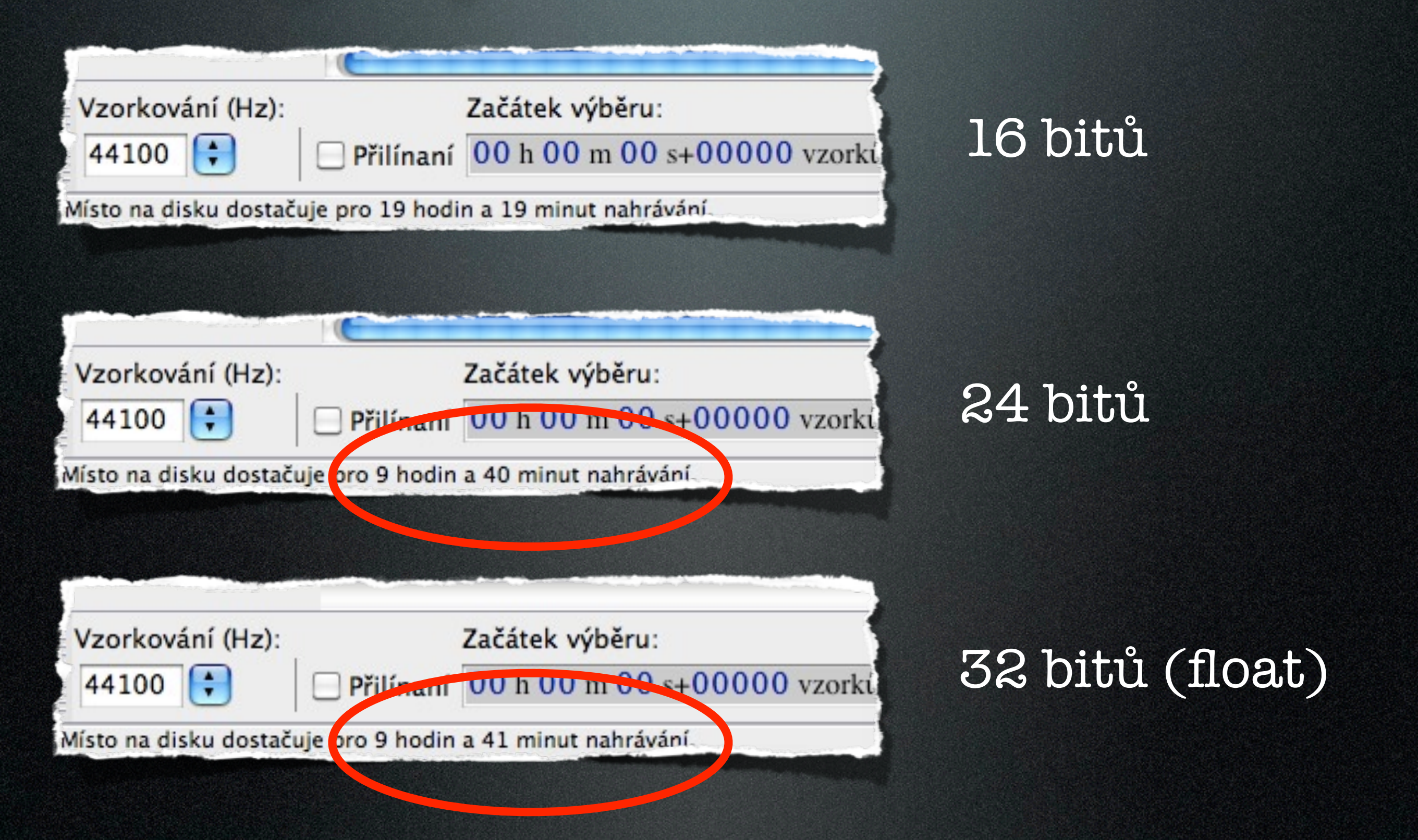

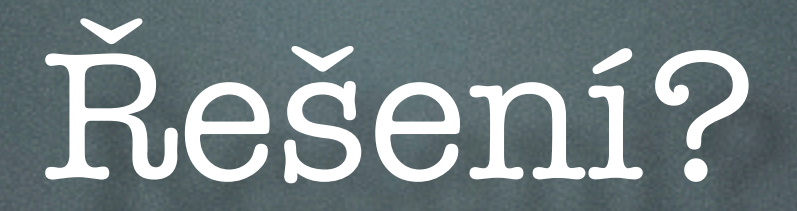

#define SAMPLE SIZE DISK(SampleFormat)  $( (SampleFormat == int24Sample) ? )$ 3 : SAMPLE\_SIZE(SampleFormat) )

recTime /= SAMPLE\_SIZE\_DISK(gAudioIO-> GetCaptureFormat()); // note size on disk (=3 for 24-bit) not in memory  $(=4$  for  $24-bit)$ 

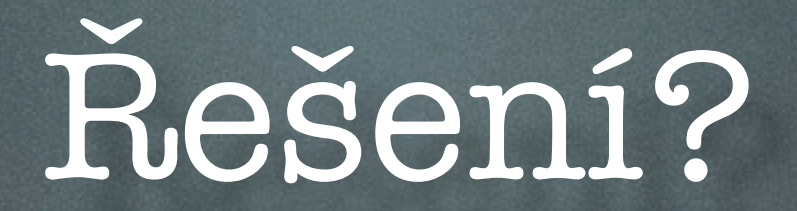

#define SAMPLE SIZE DISK(SampleFormat)  $( (SampleFormat == int24Sample) ? )$ 3 : SAMPLE SIZE (SampleFormat) )

recTime /= SAMPLE SIZE DISK(gAudioIO-> GetCaptureFormat()); // note size on disk (=3 for 24-bit) not in memory  $(=4$  for  $24-bit)$ 

### Nikoli..

if (captureFormat == int24Sample)  $captureFormat = floatSample;$ 

### Patchfile

```
Index: src/AudioIO.cpp
===================================================================
--- src/AudioIO.cpp(revision 11739)
+++ src/AudioIO.cpp(working copy)
@@ -955,6 +955,7 @@
// Special case: Our 24-bit sample format is different from PortAudio's
// 3-byte packed format. So just make PortAudio return float samples,
// since we need float values anyway to apply the gain.
+ mSaveFormat = captureFormat;
if (captureFormat == int24Sample)
captureFormat = floatSample;
Index: src/AudioIO.h
===================================================================
--- src/AudioIO.h (revision 11739)
+++ src/AudioIO.h (working copy)
@@ -286,6 +286,15 @@
double GetStreamTime();
sampleFormat GetCaptureFormat() { return mCaptureFormat; }
++ /** \brief The format of samples used for saving to disk
```
 $+$  \* + \* For recording 24-bit samples, there are 32-bit float

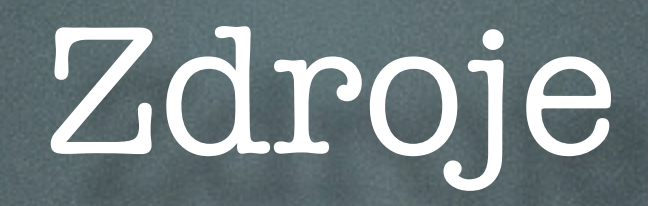

- <http://audacity.sourceforge.net/>
- <http://bugzilla.audacityteam.org/>
- logo Audacity: [http://blog.bm-valence.fr/index.php/2011/09/](http://blog.bm-valence.fr/index.php/2011/09/numeriser-ses-vinyles-et-cassettes-audio-avec-audacity/audacity/) [numeriser-ses-vinyles-et-cassettes-audio-avec-audacity/audacity/](http://blog.bm-valence.fr/index.php/2011/09/numeriser-ses-vinyles-et-cassettes-audio-avec-audacity/audacity/)

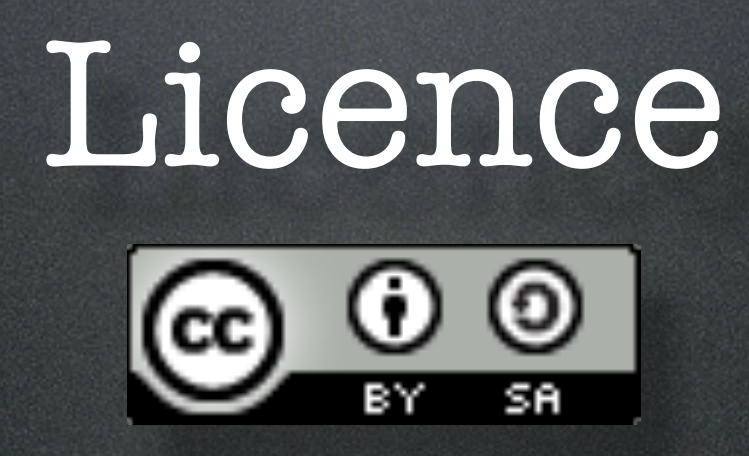

Tato práce (dílo), jejímž autorem je Miroslav Matějů, podléhá licenci Creative Commons Uveď[te autora-Zachovejte licenci 3.0 Unported.](http://creativecommons.org/licenses/by-sa/3.0/)